### **AutoCAD Crack Product Key Full For Windows**

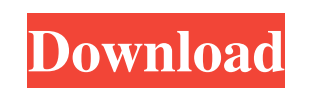

**AutoCAD**

History AutoCAD was first introduced in December 1982, along with AutoCAD LT, a version for small businesses and hobbyists. AutoCAD LT used a much lower price point to target the so-called "hobbyist CAD market," while Auto a separate copy of AutoCAD. The AutoCAD Pro/E business version was released in 1990. The first AutoCAD business version (AutoCAD Pro) was designed for architectural drafting, civil engineering and mechanical design, but it carried out by Andrew Carnevale, while the development team was led by Alex Carnevale. The released version was essentially the company's CAD product from the 1970s. AutoCAD Pro 1.0 introduced the underlying R13 architectu featured the same underlying R13 architecture as the industry-version AutoCAD Pro 1.0; however, the architectural version was released to the general public in 1992. The name "AutoCAD" was registered in a December 1982 tra Computer Design magazine, where it was discussed by Tim Dinsdale. CAD Computer Design's February 1982 issue was later used as the cover and table of contents for AutoCAD's February 1982 product introduction. The first prod use of the AutoCAD name in the product's title is thought to have been invented by Tim Dinsdale and was widely used for a number of years, though "AutoCAD" may not have been the official name. It is now commonly accepted t on the productivity and capabilities of AutoCAD and the competing AutoCAD LT (then known as "DraftPro") for the company's resident software engineering group. The team of researchers found that "AutoCAD was significantly

## **AutoCAD Crack+ [Latest 2022]**

\* The Autodesk Exchange Server is a web server which allows exporting to a variety of formats, including DXF, DWG, DWF, BMP, EMF, JPEG, and PDF. It is available as a trial. ## Autodesk Exchange Apps offer a number of featu include advanced features such as access to a database for your drawings, model libraries, and a search tool for your drawings. ## Conceptual Design CAD/CAM Software Comparison Chart Conceptual Design CAD/CAM Software Comp

### **AutoCAD [Latest 2022]**

O: Date format to milliseconds not adding I have a string: "2018-12-31T13:49:00.000-08:00" I want to add the millisecond to get the date: "2018-12-31T13:49:00.000-08:00 + 300" I'm trying to convert it like this but it only MM-ddTHH:mm:ss.fffffffzzz-08:00", null); TimeSpan ms = DateTime.Now.Subtract(date); string milliseconds = ms.TotalMilliseconds.ToString(); A: First thing first, your current format is using an incorrect formatting string. treated as the true UTC timezone use the z format. This will not render the milliseconds, so that's what you'll need to parse and add. I believe you're thinking that this is two steps. It is one step, you're already parsin "2018-12-31T13:49:00.000-08:00", "yyyy-MM-ddTHH:mm:ss.fffffffzzz-08:00", null); TimeSpan ms = DateTime.Now.Subtract(date); string milliseconds = ms.TotalMilliseconds.ToString(); Based on your example, this should do what y

#### **What's New in the?**

View a sample drawing Follow along with this video. Then try these features yourself. Importing Markups with Import Create your own vector or raster images. Export vector or raster images as a.PDF or.JPG file and import th actual drawing when you select a color for your drawing. Use color snapping to snap on specific points, automatically activate color snap, or use AutoCAD to define color regions. (video: 1:15 min.) View a sample drawing Fo variety of shapes. For example, you can create straight lines, circles, and arcs. In addition, you can join lines, create curved lines, and round corners. (video: 1:15 min.) View a sample drawing Follow along with this vid For example, you can change the color of your lines, rectangles, text, and many other drawing features. (video: 1:15 min.) View a sample drawing Follow along with this video. Then try these features yourself. Adjusting the thumbnails for views, rotate drawings in their entirety, zoom in on individual objects, or scroll between different objects in the same drawing. (video: 1:15 min.) View a sample drawing Follow along with this video. Then t drawings. For example, you can set the thumbnail settings for the images of drawings in a folder. (video: 1:15 min.) View a sample drawing Follow along with this video. Then try these features yourself. Creating Thumbnails your drawing with text, and use your

# **System Requirements:**

Minimum: OS: Windows XP/Vista/Windows 7/Windows 8/Windows 8.1 (64-bit) Processor: Intel Core 2 Duo 1.8 GHz or equivalent Memory: 2 GB RAM Hard Disk: 10 GB available space Graphics: OpenGL 2.0 compatible graphics card and v You must have a Steam account to download and play.